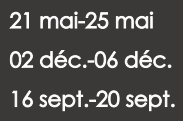

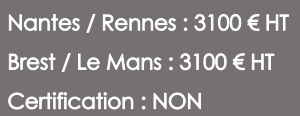

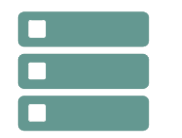

# DB2 UDB pour LUW - Administration

*Mise à jour nov. 2023*

**Durée** 5 jours (35 heures )

*« Délai d'accès maximum 1 mois »*

#### **OBJECTIFS PROFESSIONNELS**

 $\bullet$ 

#### **PARTICIPANTS**

 $\bullet$ 

#### **PRE-REQUIS**

 $\bullet$ 

Bases de données

#### **MOYENS PEDAGOGIQUES**

- Réflexion de groupe et apports théoriques du formateur
- Travail d'échange avec les participants sous forme de
- Utilisation de cas concrets issus de l'expérience professionnelle
- Validation des acquis par des questionnaires, des tests d'évaluation, des mises en situation et des jeux pédagogiques.
- Remise d'un support de cours.

#### **MODALITES D'EVALUATION**

- Feuille de présence signée en demi-journée,
- Evaluation des acquis tout au long de la formation,
- Questionnaire de satisfaction,
- Positionnement préalable oral ou écrit.
- Evaluation formative tout au long de la formation,
- Evaluation sommative faite par le formateur ou à l'aide des certifications disponibles,
- Sanction finale : Certificat de réalisation, certification éligible au RS selon l'obtention du résultat par le stagiaire

#### **MOYENS TECHNIQUES EN PRESENTIEL**

 Accueil des stagiaires dans une salle dédiée à la formation, équipée d'ordinateurs, d'un vidéo projecteur d'un tableau blanc et de paperboard. Nous préconisons 8 personnes maximum par action de formation en présentiel

#### **MOYENS TECHNIQUES DES CLASSES EN CAS DE FORMATION DISTANCIELLE**

- A l'aide d'un logiciel comme Teams, Zoom etc... un micro et éventuellement une caméra pour l'apprenant,
- suivez une formation uniquement synchrone en temps réel et entièrement à distance. Lors de la classe en ligne, les apprenants interagissent et comuniquent entre eux et avec le formateur.
- Les formations en distanciel sont organisées en Inter-Entreprise comme en Intra-Entreprise.
- L'accès à l'environnement d'apprentissage (support de cours, labs) ainsi qu'aux preuves de suivi et d'assiduité (émargement, évaluation) est assuré. Nous préconisons 4 personnes maximum par action de formation en classe à distance

#### **ORGANISATION**

Les cours ont lieu de 9h à 12h30 et de 14h à 17h30.

#### **PROFIL FORMATEUR**

- Nos formateurs sont des experts dans leurs domaines d'intervention
- Leur expérience de terrain et leurs qualités pédagogiques constituent un gage de qualité.

#### **A L'ATTENTION DES PERSONNES EN SITUATION DE HANDICAP**

 Les personnes atteintes de handicap souhaitant suivre cette formation sont invitées à nous contacter directement, afin d'étudier ensemble les possibilités de suivre la formation.

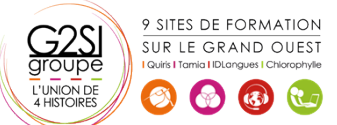

# **Programme de formation**

# **Introduction (06h15)**

- Données et ensemble de données
- Bases de données : principes
- Le langage SQL : DDL, DML, DCL
- Instance : définition, commandes système, variable environnement, catalogage d'une instance et commandes DB2
- Database : définition, commandes DB2 et options, catalogage d'une base de données et commandes DB2

# **Les objets de la base de données (10h00)**

- Hiérarchie des objets
- Database Partition Group
- Tablespaces SMS et DMS. Statut des tablespaces : définition et commandes DB2
- Bufferpool
- Table, table temporaire, vue, alias, index, keys
- Trigger, UDT, UDF
- Autres objets : schema, system catalog
- Contraintes d'intégrité, contrainte d'unicité, contrainte check, gestion des contraintes d'intégrité

# **Développement d'applications (03h45)**

- Accès aux données : SQL statique, SQL dynamique, API
- Interface de programmation : embedded SQL, Call Level Interface (CLI), JDBC
- Autres interfaces : PHP, Perl, Cobol, Visual Basic

# **Mécanismes de verrouillage (02h30)**

- Principes
- Facteurs influents, problèmes de contention

# **Optimisation (02h30)**

- Notions générales : bases de données, index, paramétrage
- Paramètres utiles : niveau instance et niveau base

# **Sécurité (03h45)**

- Mécanismes de sécurité
- Autorisations d'accès au niveau instance : SYSADM, SYSCTRL, SYSMAINT, DBADM, LOAD
- Privilèges au niveau Base et privilèges au niveau Objet

# **Administration et exploitation des objets (06h15)**

- Surveillance des bases : snapshots, Event Monitor
- Contrôle des incidents :signalisation des erreurs et logs

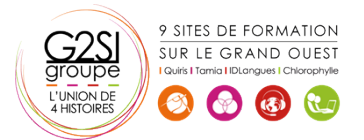

- Utilitaires Import, Export, Load, RUNSTATS, REORGCHK et REORG
- Journalisation des transactions
- Sauvegarde et restauration des bases

# aginius